EECS 3221.3 Operating System Fundamentals

#### No.6

# **Process Synchronization(2)**

Prof. Hui Jiang Dept of Electrical Engineering and Computer Science, York University

#### **Semaphores**

- Problems with the software solutions.
  - Complicated programming, not flexible to use.
  - Not easy to generalize to more complex synchronization problems.
- Semaphore (a.k.a. lock): an easy-to-use synchronization tool
   An integer variable S

- wait(S) {
 while (S<=0);
 S--;</pre>

- } - signal(S) {
- S++ ;

}

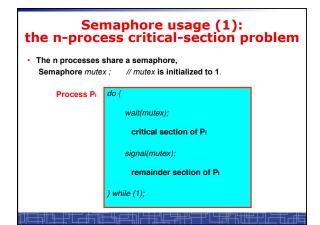

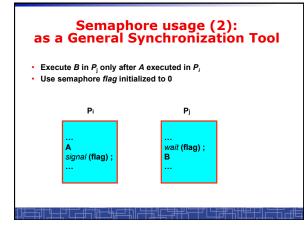

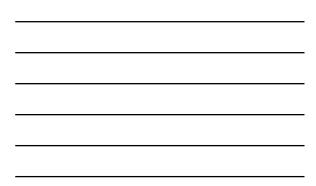

# **Spinlock vs. Sleeping Lock**

- Previous definition of semaphore requires busy waiting.
   It is called *spinlock*.
  - spinlock does not need context switch, but waste CPU cycles in a continuous loop.
  - spinlock is OK only for lock waiting is very short.
- Semaphore without busy-waiting, called sleeping lock:
  - In defining wait(), rather than busy-waiting, the process makes system calls to block itself and switch to waiting state, and put the process to a waiting queue associated with the semaphore. The control is transferred to CPU scheduler.
  - In defining signal(), the process makes system calls to pick a process in the waiting queue of the semaphore, wake it up by moving it to the ready queue to wait for CPU scheduling.

<u>╢╊╼╫╢╾╪╤╓╴</u>╋╔╧╢╠╪<u></u>╬╠╤╪╫╚╤╪╵╚┎╪╬╬╟╬╤╤<u>╵</u>

- Sleeping Lock is good only for long waiting.

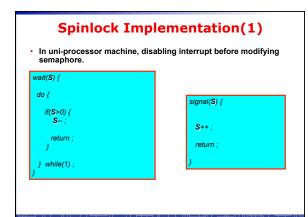

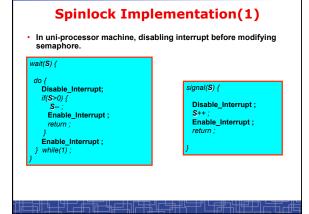

#### **Spinlock Implementation(2)**

- In multi-processor machine, inhibiting interrupt of all processors is not easy and efficient.
- Use software solution to critical-section problems
  - e.g., bakery algorithm.
  - Treat wait() and signal() as critical sections.
- Or use hardware support if available:
  - TestAndSet() or Swap()
- Example: implement spinlock among two processes. – Use Peterson's algorithm for protection.
  - Shared data:

Semaphore S; Initially S=1

boolean flag[2]; initially flag [0] = flag [1] = false. int turn; initially turn = 0 or 1.

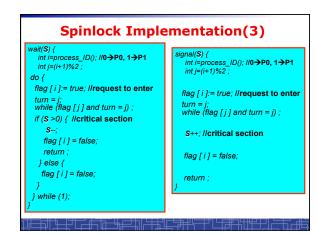

#### **Spinlock Implementation(2)**

- In multi-processor machine, inhibiting interrupt of all processors is neither easy nor efficient.
- Use software solution to critical-section problems
  - e.g., bakery algorithm.
- Treat wait() and signal() as critical sections.Or use hardware support if available:
  - TestAndSet() or Swap()
- Example: implement spinlock between N processes.
   Use Bakery algorithm for protection.
  - Shared data:

Semaphore S; Initially S=1

boolean choosing[N]; (Initially false)
int number[N]; (Initially 0)

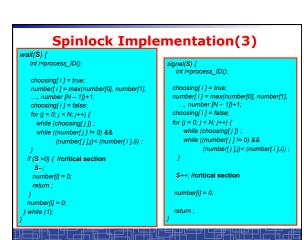

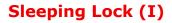

· Define a sleeping lock as a structure:

- typedef struct {
   int value; // Initialized to 1
- struct process \*L;
- } semaphore;
- Assume two system calls:

┶┚╴╧╪╧╧╝╟

- block() suspends the process that invokes it.

- wakeup(P) resumes the execution of a blocked process P.
- · Equally applicable to multiple threads in one process.

| Sleeping Lock (II)                                                    |                                                    |  |  |
|-----------------------------------------------------------------------|----------------------------------------------------|--|--|
| <ul> <li>Semaphore operations now defined as:<br/>wait(S):</li> </ul> |                                                    |  |  |
|                                                                       | value;                                             |  |  |
| if                                                                    | (S.value < 0) {                                    |  |  |
|                                                                       | add this process to S.L;<br>block();               |  |  |
| }                                                                     |                                                    |  |  |
| signal(S):                                                            |                                                    |  |  |
| S.                                                                    | value++;                                           |  |  |
| if                                                                    | (S.value <= 0) {                                   |  |  |
|                                                                       | <pre>remove a process P from S.L; wakeup(P);</pre> |  |  |
| }                                                                     |                                                    |  |  |
|                                                                       |                                                    |  |  |

#### Two Types of Semaphores: Binary vs. Counting

- Binary semaphore (a.k.a. mutex lock) integer value can range only between 0 and 1; simpler to implement by hardware.
- Counting semaphore integer value can range over an unrestricted domain.
- We can implement a counting semaphore S by using two binary semaphore.
- Binary semaphore is normally used as mutex lock.
- Counting semaphore can be used as shared counter, load controller, etc...

#### Implementing counting semaphore with two Binary Semaphores

Data structures:

binary-semaphore S1, S2; int C:

Initialization:

S1 = 1S2 = 0C = initial value of semaphore S

| <b>Implementing</b> S           |                                 |  |
|---------------------------------|---------------------------------|--|
| <ul> <li>wait(S) ope</li> </ul> | ration:                         |  |
|                                 | wait_binary(S1);                |  |
|                                 | C;                              |  |
|                                 | if (C < 0) {                    |  |
|                                 | signal binary(S1);              |  |
|                                 | wait binary(S2);                |  |
|                                 | }                               |  |
|                                 | signal_binary(S1);              |  |
| <ul> <li>signal(S) o</li> </ul> | peration:                       |  |
| • • • •                         | wait binary(S1);                |  |
|                                 | C ++;                           |  |
|                                 | if (C <= 0)                     |  |
|                                 | signal binary(S2);              |  |
|                                 | else                            |  |
|                                 | signal_binary(S1);              |  |
| ╫═╤╫┶╌┠╫╼                       | ╪╦╴╙═┵╢┝╪╬╓╘╬╫╠═╪╢┕╒╬╝╫╟┹┲╢┝═╬╎ |  |

#### **Classical Synchronization Problems**

- The Bounded-Buffer P-C Problem
- The Readers-Writers Problem
- The Dining-Philosophers Problem

#### **Bounded-Buffer P-C Problem**

<u>╕╢┶╌╫╷┍╾╫┙╙╾┲╫╵┽╝╓╴╧╫╫┍╌</u>┷╷┍┶╫╝╢╓<u>╤</u>╌╢

- A producer produces some data for a consumer to consume. They share a bounded-buffer for data transferring.
- Shared memory: A buffer to hold at most *n* items
- Shared data (three semaphores)

Semaphore filled, empty; /\*counting\*/ Semaphore mutex; /\* binary \*/

Initially:

filled = 0, empty = n, mutex = 1

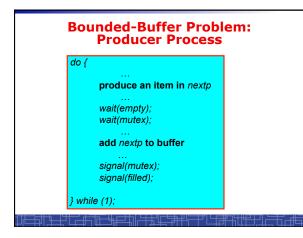

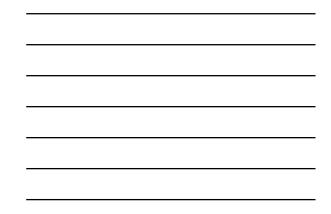

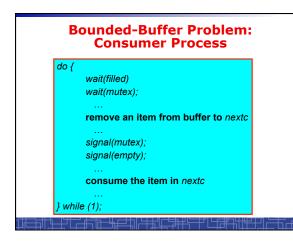

#### **The Readers-Writers Problem**

- Many processes concurrently access a data object
   Readers: only read the data.
   Writers: update and may write the data object.
- Only writer needs exclusive access of the data.
- The first readers-writers problem:
  - Unless a writer has already obtained permission to use the shared data, readers are always allowed to access data.
     May starve a writer.
- The second readers-writer problem:
  - Once a writer is ready, the writer performs its write as soon as possible.
  - May starve a reader.

┼┺╾╬╵┎╾╬┑╔╾┶┟═┵╖╟╘┽╆╝┎╘╪╫┽╚╌┼╜╚┎╒╫╼╲╢╫═┼┚╽╌╧╗╶┽

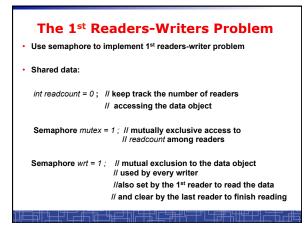

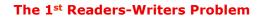

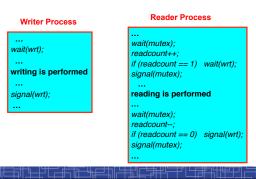

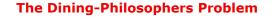

- Five philosophers are thinking or eating Using only five chopsticks •
- When thinking, no need .
- for chopsticks.
- When eating, need two closest chopsticks.
- Can pick up only one
- chopsticks Can not get the one already in the hand of a neighbor.

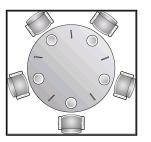

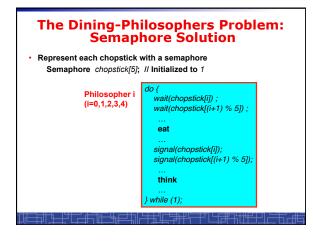

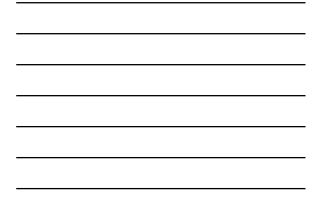

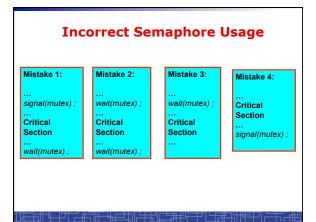

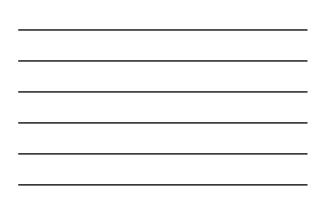

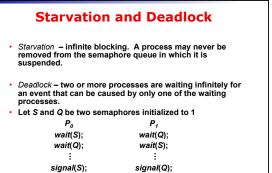

signal(Q)

<u>₽<u></u></u>

| • 1        |                           |
|------------|---------------------------|
| wait(Q);   |                           |
| wait(S);   |                           |
| :          |                           |
| signal(Q); |                           |
| • • •      |                           |
|            | wait(Q);<br>wait(S);<br>: |

| double_rq_lock()<br>in Linux Kernel                                         |
|-----------------------------------------------------------------------------|
| <pre>double_rq_lock(struct runqueue *rq1,     struct runqueue *rq2) {</pre> |
| <pre>if (rq1 == rq2)     spinlock(&amp;rq1-&gt;lock);</pre>                 |
| else {                                                                      |
| <pre>spin_lock(&amp;rq2-&gt;lock); } else {</pre>                           |
| <pre>spin_lock(&amp;rq2-&gt;lock); spin_lock(&amp;rq1-&gt;lock);</pre>      |
| }                                                                           |
| ╧╗╫╺┡╌╢╧╪╌╬╎╌╪╪╬╎╌╧╪┿╬╧╤╪╸╽┕╒╪╪╌╬╢╋╧╁                                       |

| Why not?                                                                                                    |                                                            |  |  |  |
|----------------------------------------------------------------------------------------------------|------------------------------------------------------------|--|--|--|
| <pre>double_rq_lock(struct runqueue *rq1,<br/>struct runqueue *rq2)<br/>{<br/>spin_lock(&amp;rq1-&gt;lock);<br/>spin_lock(&amp;rq2-&gt;lock);<br/>}</pre> |                                                            |  |  |  |
| struct runqueue *RdQ, *DevQ1, *DevQ2,                                                                                                    |                                                            |  |  |  |
| P1                                                                                                    | P2                                                         |  |  |  |
| <br>double_rq_lock(RdQ,DevQ1);<br>                                                                                                    | <br>double_rq_lock(DevQ1,RdQ);<br>                         |  |  |  |
| ╨╧╫┶╫╵╧╬╦╫╧╢╠╪                                                                                                    | ╜┎┶╪╈╢╚╾╪╜╙┎╒╬┑┟╫╔╪╧┑┕╘╪╧┙╟╴<br>┶╾┍╫┽┑╶┦╵┶┲╃╶┧╟┲╧╧┑┟╴┶┎╤╠╸ |  |  |  |

### double\_rq\_unlock() in Linux Kernel

double\_rq\_unlock(struct runqueue \*rq1, struct runqueue \*rq2) { spin\_unlock(&rq1->lock); if (rq1 != rq2) spin\_unlock(&rq2->lock); }

╒╢┶╾╬└┎═╬╤╋╦╧╢┝╪╬╙╔╘╬╫┝╤┽╵└┎╪╫╬╢╫═╤╝┍

# **Pthread Semaphore**

- Pthread semaphores for multi-threaded programming in Unix/Linux:
  - Pthread Mutex Lock (binary semaphore)
  - Pthread Semaphore (general counting semaphore)

┶╌┟┙┟╌╾╅╤╦╦╴┶╫╤╾╪╖╟╌╪╪╫╓╧╞╪╫╚

# Pthread Mutex Lock #include <pthread.h> 'declare a mutex variable"/ pthread\_mutex\_t mutex; '' create a mutex lock \*/ pthread\_mutex\_init (&mutex, NULL); '' acquire the mutex lock \*/ pthread\_mutex\_lock(&mutex); '' release the mutex lock \*/ pthread\_mutex\_unlock(&mutex);

# **Using Pthread Mutex Locks**

```
    Use mutex locks to solve critical section problems:
```

```
#include <pthread.h>
```

```
pthread_mutex_t mutex ;
```

```
pthread_mutex_init(&mutex, NULL) ;
```

```
pthread mutex lock(&mutex) ;
```

```
/*** critical section ***/
```

```
pthread_mutex_unlock(&mutex) ;
```

╘╝╽┍╼╄┙╔╾╋╩╤┰╢┍╆┹╖╔╤╈╅╔╼┶╻╔╴╧

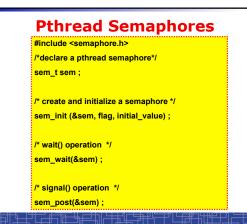

# Using Pthread semaphore

Using Pthread semaphores for counters shared by multiple threads:

#include <semaphore.h>
sem\_t counter ;
...
sem\_init(&counter, 0, 0) ; /\* initially 0 \*/
...
sem\_post(&counter) ; /\* increment \*/
...
sem\_wait(&counter) ; /\* decrement \*/

<u>┽╹┍╺╆┑╔╾</u>┪╔╧╅╢┍<u>╪</u>╆╝<u>┎</u>╘╪╫

## volatile in multithread program

 In multithread programming, a shared global variable must be declared as volatile to avoid compiler's optimization which may cause conflicts:

volatile int data ;

volatile char buffer[100] ;

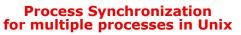

In Unix, a shared global variable must be created with the following systems calls:

#include <sys/shm.h>

int shmget(key\_t key, size\_t size, int shmflg);

void \*shmat(int shmid, const void \*shmaddr, int shmflg);

int shmdt(const void \*shmaddr);

int shmctl(int shmid, int cmd, struct shmid\_ds \*buf);

<u>╣┶┽╜└╒<del>╛</del>╦╾</u>╫╒╛╢┝╪<u></u>╬╙<u>╘</u>╪╬└╤┽╵└<u>╒</u>╪╬╎╢<u></u>╒╌╢

# nanosleep()

#include <time.h>

struct timespec

{

time\_t tv\_sec; /\* seconds \*/
long tv\_nsec; /\* nanoseconds 0-999,999,999 \*/
};

╪╢┶╾╫╨┍╾<del>╝╔╴</del>╫╒╾╁╢┝╪<u>╫</u>╵╔╘<del>╗┥</del>╠═╪╴└└╤<u></u>╝╦╢╫<u>╒</u>╴